## **Assignment 6: Styling Links and Photos**

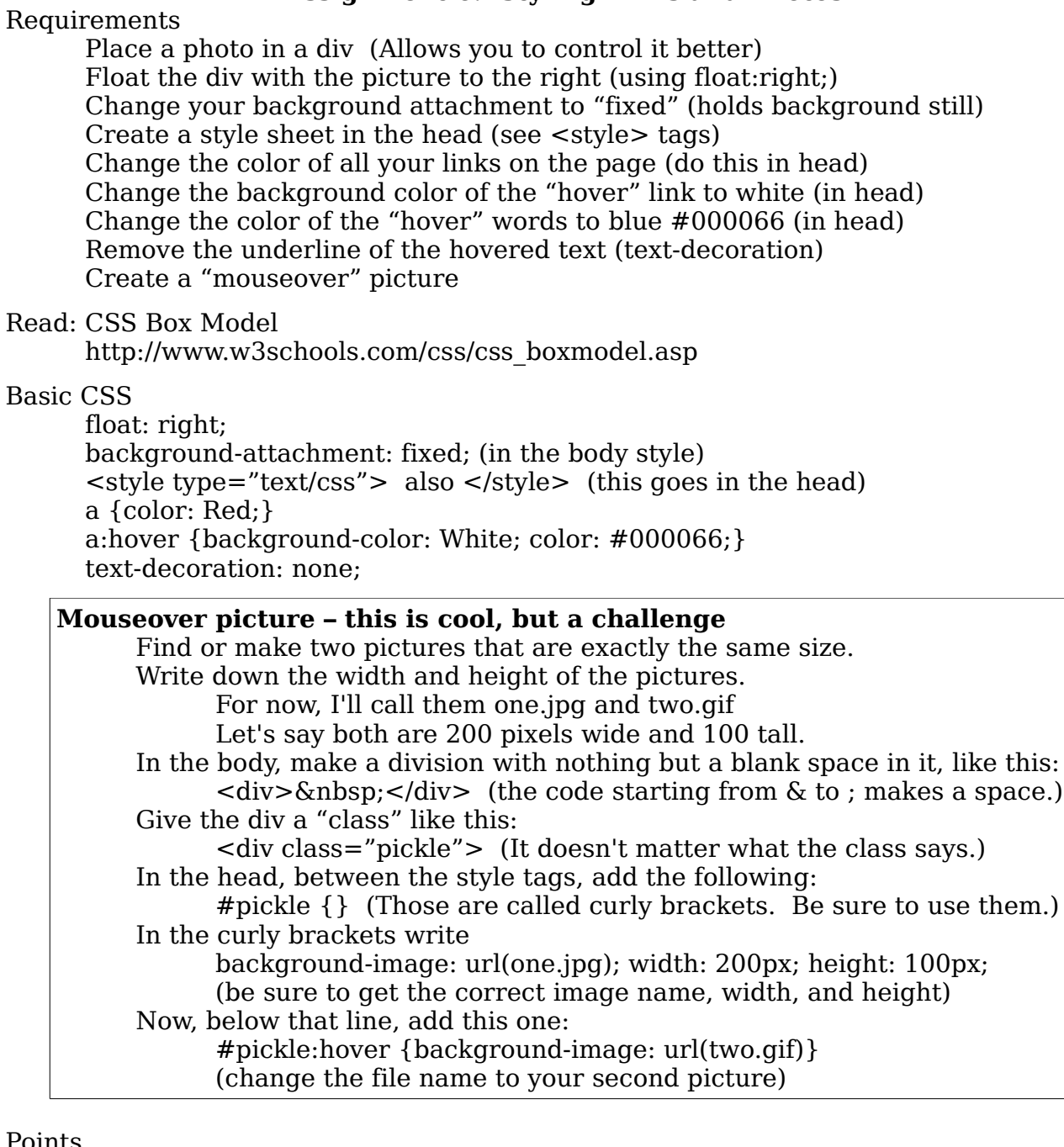

## Points

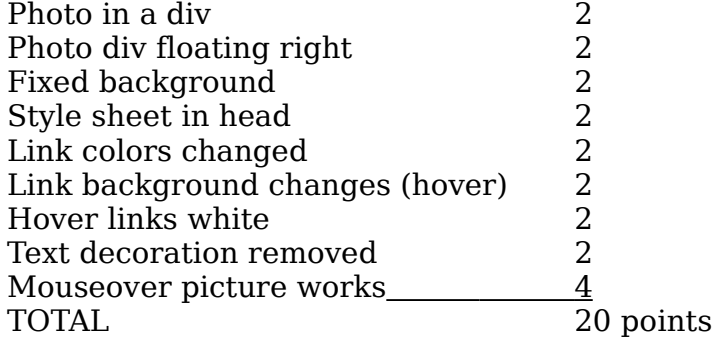